# Package 'broom.mixed'

April 17, 2022

<span id="page-0-0"></span>Type Package

Title Tidying Methods for Mixed Models

Version 0.2.9.4

Maintainer Ben Bolker <bolker@mcmaster.ca>

Description Convert fitted objects from various R mixed-model packages into tidy data frames along the lines of the 'broom' package. The package provides three S3 generics for each model: tidy(), which summarizes a model's statistical findings such as coefficients of a regression; augment(), which adds columns to the original data such as predictions, residuals and cluster assignments; and glance(), which provides a one-row summary of model-level statistics.

- Imports broom, coda, dplyr, forcats, methods, nlme, purrr, stringr, tibble, tidyr, furrr
- Suggests brms, dotwhisker, knitr, testthat, gamlss, gamlss.data, ggplot2, GLMMadaptive, glmmADMB, glmmTMB, lmerTest, lme4, Matrix, MCMCglmm, mgcv, pander, pbkrtest, rstan, rstanarm, rstantools, R2jags, TMB, rmarkdown

URL <https://github.com/bbolker/broom.mixed>

BugReports <https://github.com/bbolker/broom.mixed/issues>

License GPL-3

Encoding UTF-8

Additional repositories <http://bbolker.github.io/drat>

VignetteBuilder knitr

RoxygenNote 7.1.2

NeedsCompilation no

Author Ben Bolker [aut, cre] (<<https://orcid.org/0000-0002-2127-0443>>), David Robinson [aut], Dieter Menne [ctb], Jonah Gabry [ctb], Paul Buerkner [ctb],

<span id="page-1-0"></span>Christopher Hua [ctb], William Petry [ctb] (<<https://orcid.org/0000-0002-5230-5987>>), Joshua Wiley [ctb] (<<https://orcid.org/0000-0002-0271-6702>>), Patrick Kennedy [ctb], Eduard Szöcs [ctb] (<<https://orcid.org/0000-0001-5376-1194>>, BASF SE), Indrajeet Patil [ctb], Vincent Arel-Bundock [ctb] (<<https://orcid.org/0000-0003-2042-7063>>), Bill Denney [ctb], Cory Brunson [ctb]

# Repository CRAN

```
Date/Publication 2022-04-17 17:42:29 UTC
```
# R topics documented:

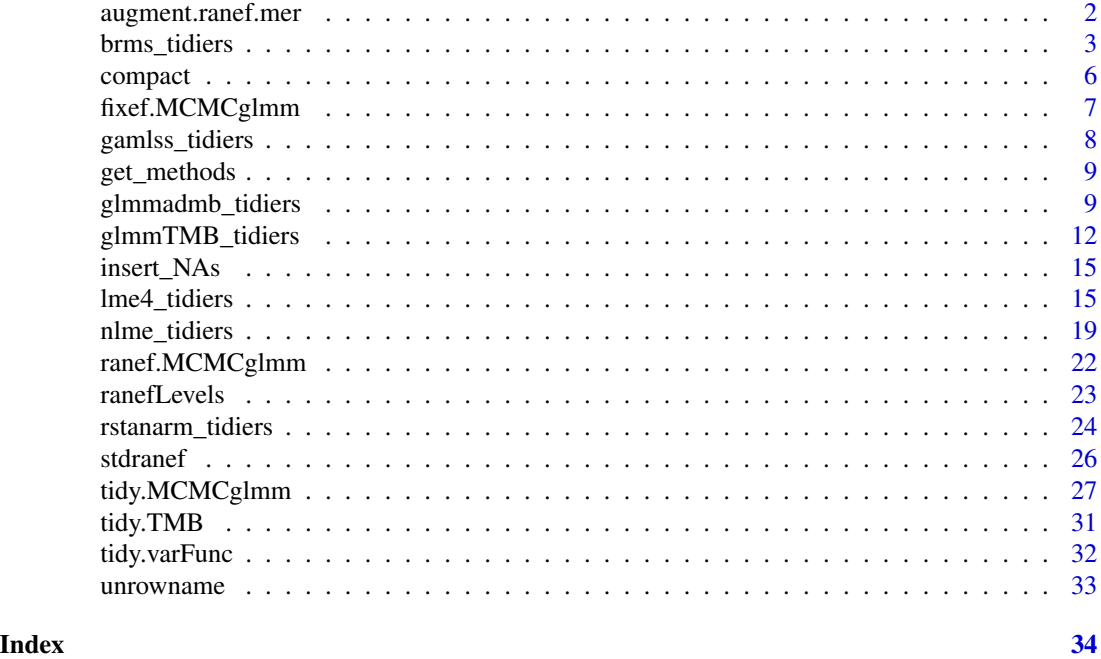

augment.ranef.mer *Augmentation for random effects (for caterpillar plots etc.)*

# Description

Augmentation for random effects (for caterpillar plots etc.)

# Usage

```
## S3 method for class 'ranef.mer'
augment(x, ci.level = 0.9, reorder = TRUE, order.var = 1, ...)
```
# <span id="page-2-0"></span>brms\_tidiers 3

#### **Arguments**

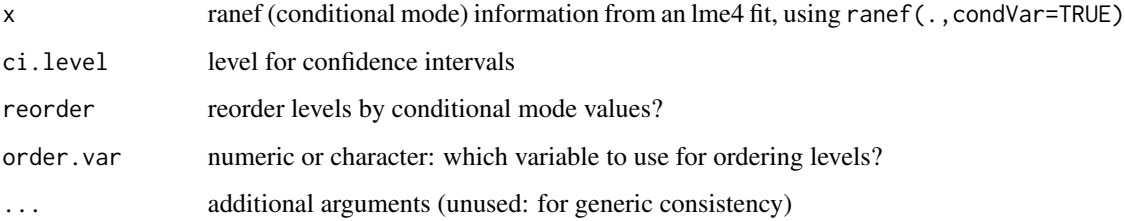

# Examples

```
if (require("lme4")) {
  load(system.file("extdata","lme4_example.rda",package="broom.mixed"))
  rr <- ranef(lmm1,condVar=TRUE)
  aa <- broom::augment(rr)
  ## Q-Q plot:
   if (require(ggplot2) && require(dplyr)) {
      g0 <- ggplot(aa,aes(estimate,qq,xmin=lb,xmax=ub))+
          geom_errorbarh(height=0)+
         geom_point()+facet_wrap(~variable,scale="free_x")
     ## regular caterpillar plot:
      g1 <- ggplot(aa,aes(estimate,level,xmin=lb,xmax=ub))+
         geom_errorbarh(height=0)+
         geom_vline(xintercept=0,lty=2)+
         geom_point()+facet_wrap(~variable,scale="free_x")
     ## emphasize extreme values
     aa2 <- group_by(aa,grp,level)
     aa3 <- mutate(aa2, keep=any(estimate/std.error>2))
     ## Update caterpillar plot with extreme levels highlighted
     ## (highlight all groups with *either* extreme intercept *or*
      ## extreme slope)
      ggplot(aa3, aes(estimate,level,xmin=lb,xmax=ub,colour=factor(keep)))+
        geom_errorbarh(height=0)+
        geom_vline(xintercept=0,lty=2)+
         geom_point()+facet_wrap(~variable,scale="free_x")+
         scale_colour_manual(values=c("black","red"), guide=FALSE)
  }
}
```
brms\_tidiers *Tidying methods for a brms model*

# Description

These methods tidy the estimates from [brmsfit-objects](#page-0-0) (fitted model objects from the brms package) into a summary.

# Usage

```
## S3 method for class 'brmsfit'
tidy(
  x,
  parameters = NA,
  effects = c("fixed", "ran_pars"),
  robust = FALSE,conf.int = TRUE,
  conf. level = 0.95,conf.method = c("quantile", "HPDinterval"),
  fix.intercept = TRUE,
  exponentiate = FALSE,
  ...
\mathcal{L}## S3 method for class 'brmsfit'
glance(x, looic = FALSE, ...)## S3 method for class 'brmsfit'
augment(x, data = stats::model-frame(x), newdata = NULL, se.fit = TRUE, ...)
```
# Arguments

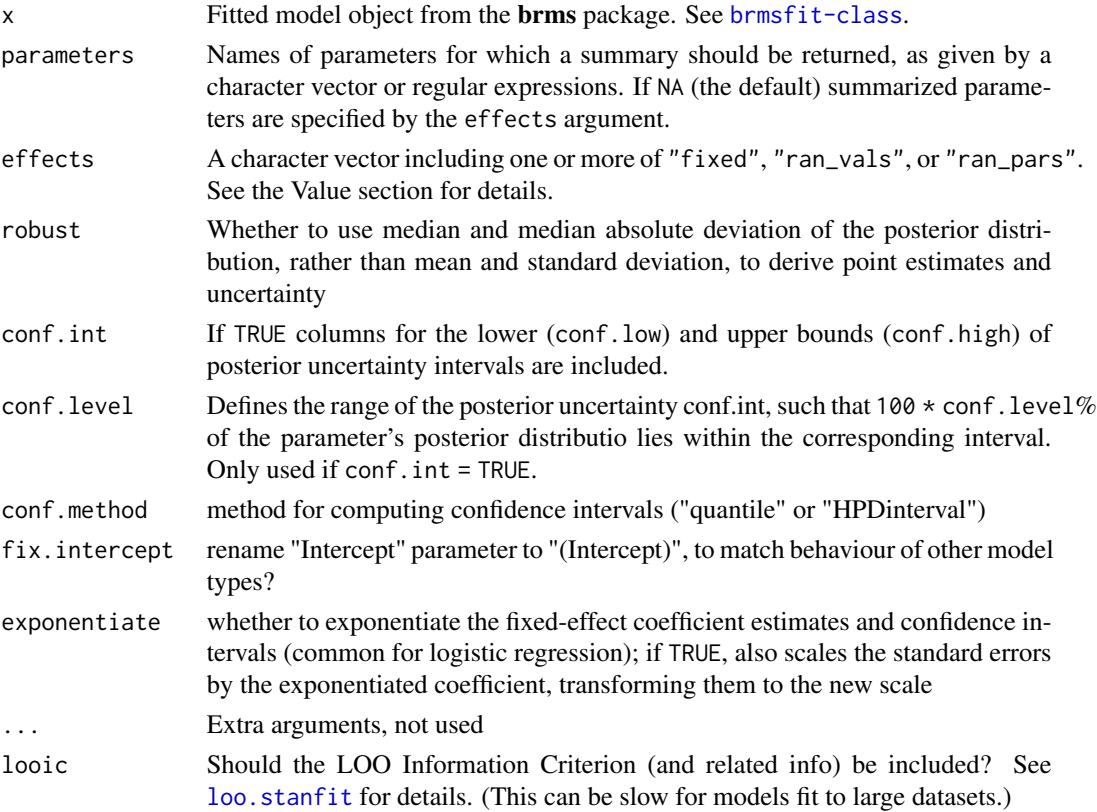

<span id="page-3-0"></span>

<span id="page-4-0"></span>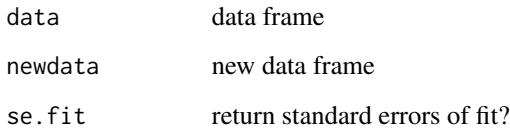

# Value

All tidying methods return a data.frame without rownames. The structure depends on the method chosen.

When parameters = NA, the effects argument is used to determine which parameters to summarize.

Generally, tidy.brmsfit returns one row for each coefficient, with at least three columns:

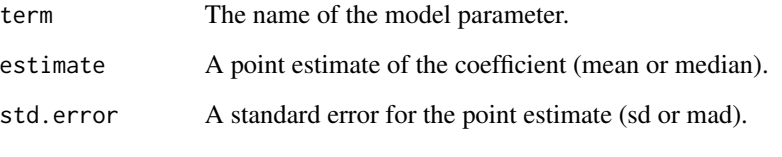

When effects = "fixed", only population-level effects are returned.

When effects = "ran\_vals", only group-level effects are returned. In this case, two additional columns are added:

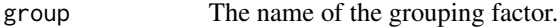

level The name of the level of the grouping factor.

Specifying effects = "ran\_pars" selects the standard deviations and correlations of the grouplevel parameters.

If conf.int = TRUE, columns for the lower and upper bounds of the posterior conf.int computed.

# Note

The names 'fixed', 'ran\_pars', and 'ran\_vals' (corresponding to "non-varying", "hierarchical", and "varying" respectively in previous versions of the package), while technically inappropriate in a Bayesian setting where "fixed" and "random" effects are not well-defined, are used for compatibility with other (frequentist) mixed model types.

At present, the components of parameter estimates are separated by parsing the column names of as\_draws (e.g. r\_patient[1,Intercept] for the random effect on the intercept for patient 1, or b\_Trt1 for the fixed effect Trt1. We try to detect underscores in parameter names and warn, but detection may be imperfect.

# See Also

[brms](#page-0-0), [brmsfit-class](#page-0-0)

# <span id="page-5-0"></span>Examples

```
## original model
## Not run:
   brms_crossedRE <- brm(mpg \sim wt + (1|cyl) + (1+wt|gear), data = mtcars,
           iter = 500, chains = 2)
## End(Not run)
if (.Platform$OS.type!="windows" && require("brms")) {
  ## too slow on Windows, skip (>5 seconds on r-devel-windows)
  ## load stored object
  load(system.file("extdata", "brms_example.rda", package="broom.mixed"))
  fit <- brms_crossedRE
  tidy(fit)
  tidy(fit, parameters = "^sd_", conf.int = FALSE)
  tidy(fit, effects = "fixed", conf.method="HPDinterval")
  tidy(fit, effects = "ran_vals")
   tidy(fit, effects = "ran_pars", robust = TRUE)
  # glance method
  glance(fit)
  ## this example will give a warning that it should be run with
  ## reloo=TRUE; however, doing this will fail
  ## because the \code{fit} object has been stripped down to save space
  suppressWarnings(glance(fit, looic = TRUE, cores = 1))
  head(augment(fit))
}
```
compact *Remove NULL items in a vector or list*

# Description

Remove NULL items in a vector or list

#### Usage

compact(x)

# Arguments

x a vector or list

<span id="page-6-1"></span><span id="page-6-0"></span>

# Description

Function designed to extract the fixed effects from an MCMCglmm model object. Can either extract all samples from the fixed effects posteriors or return the posterior means.

# Usage

```
## S3 method for class 'MCMCglmm'
fixef(object, use = c("all", "mean"), ...)
```
#### Arguments

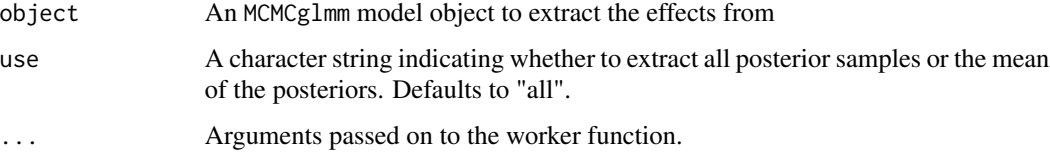

# Value

A matrix of the fixed effects

#### See Also

[ranef.MCMCglmm](#page-21-1)

```
## Not run:
 # a simple MCMCglmm model
 data(PlodiaPO)
 m <- MCMCglmm(PO ~ 1, random= ~ FSfamily, data=PlodiaPO, verbose=FALSE)
 # only extract average fixed effects
 fixef(m, use = "mean")
 # histogram of posterior samples of fixed effects
 hist(fixef(m))
 # matches the mean
 rowMeans(fixef(m))
## End(Not run)
```
<span id="page-7-0"></span>

#### Description

Tidying methods for "gamlss" objects from the gamlss package.

#### Usage

```
## S3 method for class 'gamlss'
tidy(x, quick = FALSE, conf.int = FALSE, conf.level = 0.95, ...)
```
#### Arguments

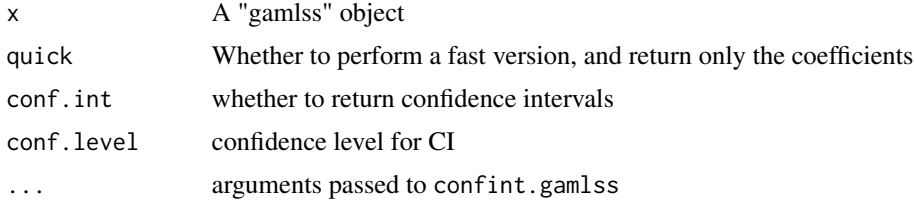

# Value

All tidying methods return a data.frame without rownames, whose structure depends on the method chosen.

A tibble with one row for each coefficient, containing columns:

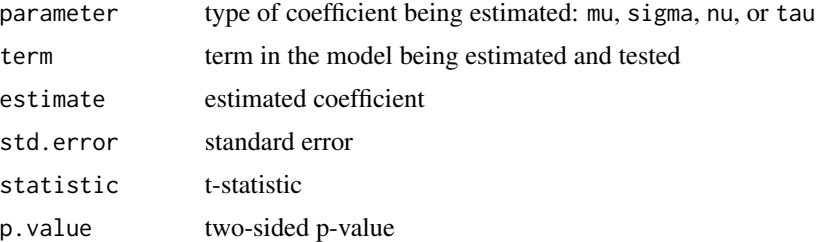

```
if (requireNamespace("gamlss", quietly = TRUE) &&
   requireNamespace("gamlss.data", quietly = TRUE)) {
   data(abdom, package="gamlss.data")
   ## Not run:
        mod <- gamlss(y~pb(x), sigma.fo=~pb(x), family=BCT,
                      data=abdom, method=mixed(1,20))
```

```
## End(Not run)
   ## load stored object
   mod <- readRDS(system.file("extdata", "gamlss_example.rds",
```
# <span id="page-8-0"></span>get\_methods 9

tidy(mod)

package="broom.mixed"))

}

get\_methods *Retrieve all method/class combinations currently provided by the broom.mixed package*

# Description

Retrieve all method/class combinations currently provided by the broom.mixed package

#### Usage

get\_methods()

### Examples

print(get\_methods(), n = Inf)

glmmadmb\_tidiers *Tidying methods for glmmADMB models*

#### Description

These methods tidy the coefficients of glmmADMB models

#### Usage

```
## S3 method for class 'glmmadmb'
tidy(
 x,
 effects = c("fixed", "ran_pars"),
 component = "cond",
  scales = NULL,
 ran_prefix = NULL,
 conf.int = FALSE,
  conf. level = 0.95,
 conf.method = "Wald",
  ...
\lambda## S3 method for class 'glmmadmb'
augment(x, data = stats::model-frame(x), newdata, ...)## S3 method for class 'glmmadmb'
\text{glance}(x, \ldots)
```
# <span id="page-9-0"></span>Arguments

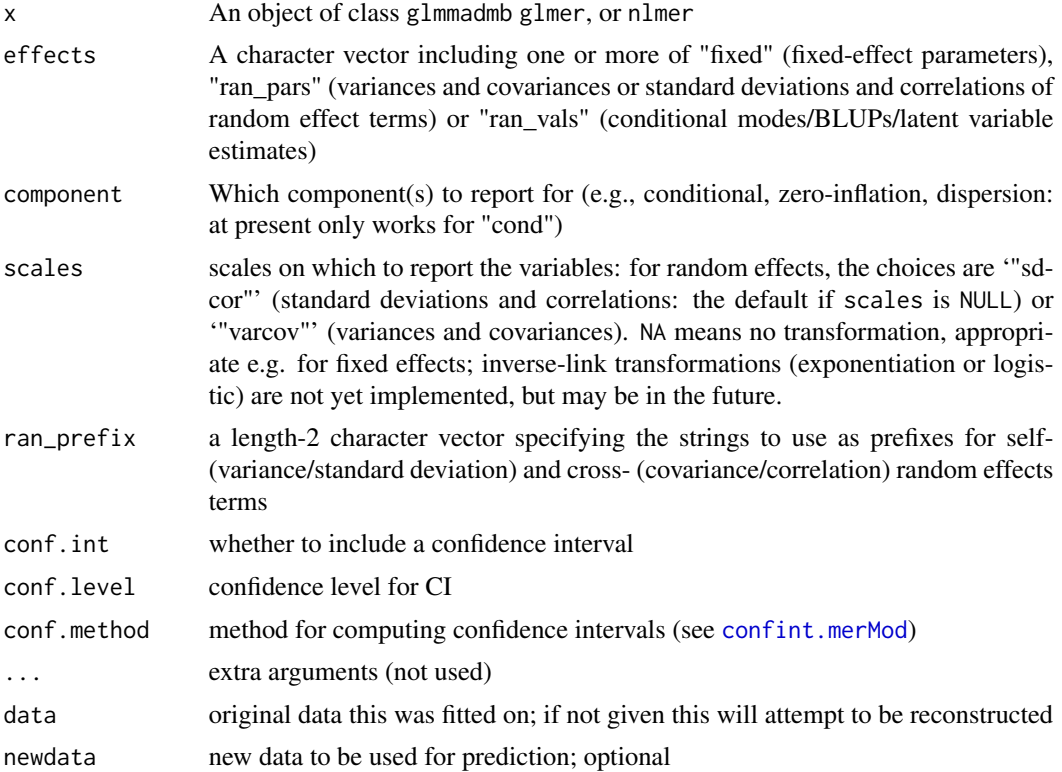

# Details

When the modeling was performed with na.action = "na.omit" (as is the typical default), rows with NA in the initial data are omitted entirely from the augmented data frame. When the modeling was performed with na.action = "na.exclude", one should provide the original data as a second argument, at which point the augmented data will contain those rows (typically with NAs in place of the new columns). If the original data is not provided to augment and na. action = "na. exclude", a warning is raised and the incomplete rows are dropped.

# Value

All tidying methods return a tbl\_df without rownames. The structure depends on the method chosen.

tidy returns one row for each estimated effect, either with groups depending on the effects parameter. It contains the columns

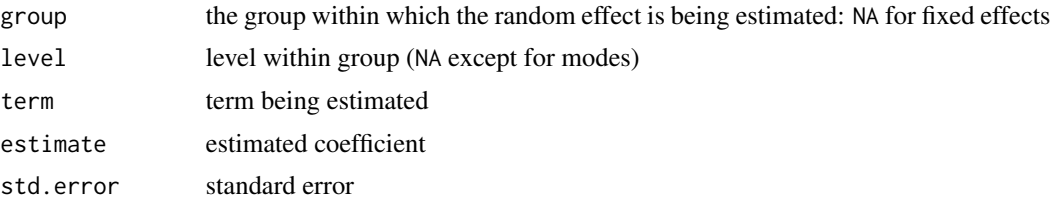

<span id="page-10-0"></span>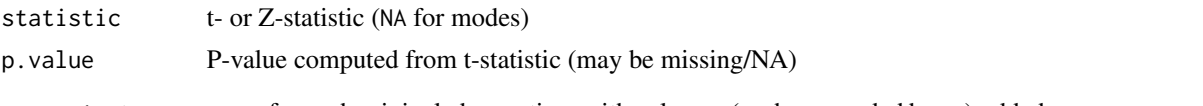

augment returns one row for each original observation, with columns (each prepended by a .) added. Included are the columns

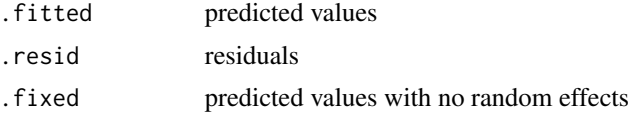

Also added for "merMod" objects, but not for "mer" objects, are values from the response object within the model (of type lmResp, glmResp, nlsResp, etc). These include ".mu",".offset",".sqrtXwt",".sqrtrwt",".e

glance returns one row with the columns

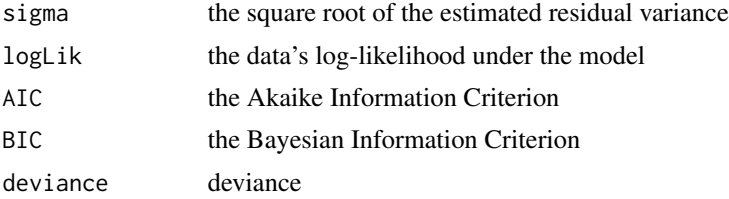

# See Also

[na.action](#page-0-0)

```
if (require("glmmADMB") && require("lme4")) {
    ## original model
    ## Not run:
       data("sleepstudy", package="lme4")
       lmm1 <- glmmadmb(Reaction ~ Days + (Days | Subject), sleepstudy,
                         family="gaussian")
```

```
## End(Not run)
   ## load stored object
   load(system.file("extdata","glmmADMB_example.rda",package="broom.mixed"))
    tidy(lmm1, effects = "fixed")
    tidy(lmm1, effects = "fixed", conf.int=TRUE)
    ## tidy(lmm1, effects = "fixed", conf.int=TRUE, conf.method="profile")
    ## tidy(lmm1, effects = "ran_vals", conf.int=TRUE)
   head(augment(lmm1, sleepstudy))
   glance(lmm1)
    glmm1 \le glmmadmb(cbind(incidence, size - incidence) \sim period + (1 | herd),
                 data = cbpp, family = "binomial")tidy(glmm1)
    tidy(glmm1, effects = "fixed")
   head(augment(glmm1, cbpp))
   glance(glmm1)
```
<span id="page-11-0"></span>}

glmmTMB\_tidiers *Tidying methods for glmmTMB models*

# Description

These methods tidy the coefficients of mixed effects models, particularly responses of the merMod class

#### Usage

```
## S3 method for class 'glmmTMB'
tidy(
  x,
 effects = c("ran_pars", "fixed"),
  component = c("cond", "zi"),
  scales = NULL,
 ran_prefix = NULL,
  conf.int = FALSE,
  conf. level = 0.95,conf.method = "Wald",
  exponentiate = FALSE,
  ...
)
## S3 method for class 'glmmTMB'
augment(x, data = stats::model.frame(x), newdata = NULL, ...)## S3 method for class 'glmmTMB'
\text{glance}(x, \ldots)
```
# Arguments

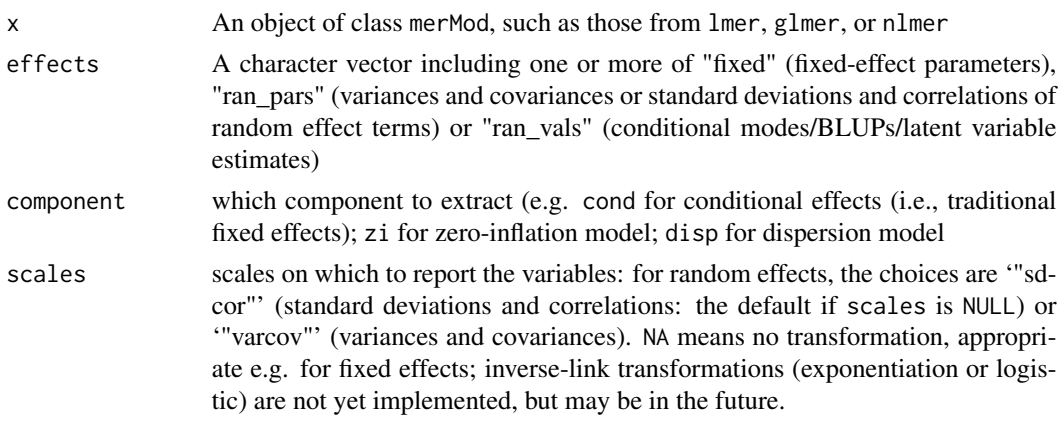

<span id="page-12-0"></span>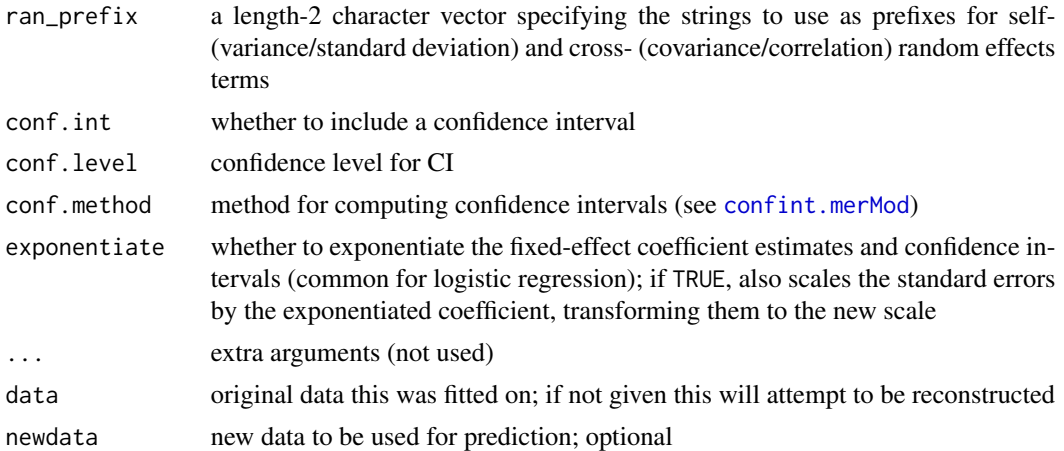

#### Details

When the modeling was performed with na.action = "na.omit" (as is the typical default), rows with NA in the initial data are omitted entirely from the augmented data frame. When the modeling was performed with na.action = "na.exclude", one should provide the original data as a second argument, at which point the augmented data will contain those rows (typically with NAs in place of the new columns). If the original data is not provided to augment and na.action = "na.exclude", a warning is raised and the incomplete rows are dropped.

#### Value

All tidying methods return a tibble. The structure depends on the method chosen.

tidy returns one row for each estimated effect, either with groups depending on the effects parameter. It contains the columns

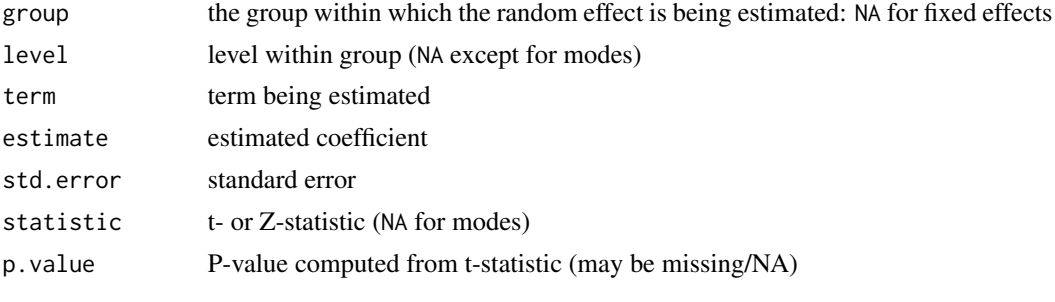

augment returns one row for each original observation, with columns (each prepended by a .) added. Included are the columns

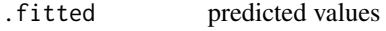

.resid residuals

.fixed predicted values with no random effects

glance returns one row with the columns

sigma the square root of the estimated residual variance

<span id="page-13-0"></span>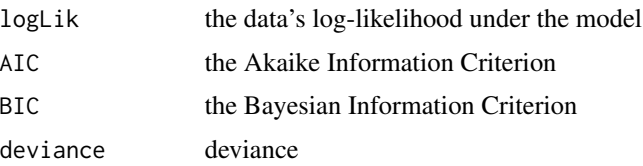

#### Note

zero-inflation parameters (including the intercept) are reported on the logit scale

#### See Also

[na.action](#page-0-0)

```
if (require("glmmTMB") && require("lme4")
   ## &&
   ## make sure package versions are OK
   ## checkDepPackageVersion(dep_pkg = "TMB",
   ## this_pkg = "glmmTMB",
   ## warn = FALSE) &&
   ## checkDepPackageVersion(dep_pkg = "Matrix",
   ## this_pkg = "TMB",
   ## warn = FALSE)
\lambda{
   data("sleepstudy",package="lme4")
   ## original model:
   ## Not run:
       lmm1 <- glmmTMB(Reaction ~ Days + (Days | Subject), sleepstudy)
## End(Not run)
   ## load stored object
   L <- load(system.file("extdata","glmmTMB_example.rda",package="broom.mixed"))
   for (obj in L) {
      assign(obj, glmmTMB::up2date(get(obj)))
   }
   tidy(lmm1)
   tidy(lmm1, effects = "fixed")
   tidy(lmm1, effects = "fixed", conf.int=TRUE)
   tidy(lmm1, effects = "fixed", conf.int=TRUE, conf.method="uniroot")
   ## FIX: tidy(lmm1, effects = "ran_vals", conf.int=TRUE)
   head(augment(lmm1, sleepstudy))
   glance(lmm1)
   ## original model:
   ## glmm1 <- glmmTMB(incidence/size ~ period + (1 | herd),
   ## data = cbpp, family = binomial, weights=size)
   tidy(glmm1)
   tidy(glmm1, effects = "fixed")
   tidy(glmm1, effects = "fixed", exponentiate=TRUE)
```
# <span id="page-14-0"></span>insert\_NAs 15

```
tidy(glmm1, effects = "fixed", conf.int=TRUE, exponentiate=TRUE)
   head(augment(glmm1, cbpp))
   head(augment(glmm1, cbpp, type.residuals="pearson"))
   glance(glmm1)
## Not run:
   ## profile CIs - a little bit slower but more accurate
  tidy(glmm1, effects = "fixed", conf.int=TRUE, exponentiate=TRUE, conf.method="profile")
## End(Not run)
}
```
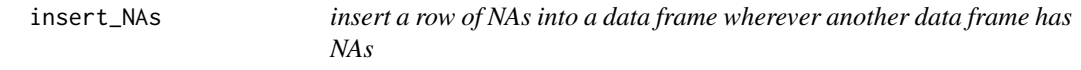

# Description

insert a row of NAs into a data frame wherever another data frame has NAs

#### Usage

```
insert_NAs(x, original)
```
#### Arguments

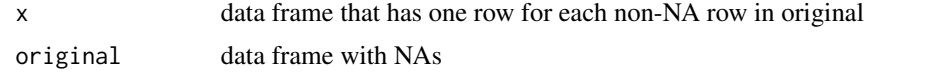

lme4\_tidiers *Tidying methods for mixed effects models*

# Description

These methods tidy the coefficients of  $l$ me4:: lmer and  $l$ me4:: glmer models (i.e., merMod objects). Methods are also provided for allFit objects.

#### Usage

```
## S3 method for class 'merMod'
tidy(
 x,
 effects = c("ran_pars", "fixed"),
 scales = NULL,exponentiate = FALSE,
 ran_prefix = NULL,
 conf.int = FALSE,
```

```
conf. level = 0.95,conf.method = "Wald",
 ddf.method = NULL,
 profile = NULL,
 debug = FALSE,
  ...
\mathcal{L}## S3 method for class 'rlmerMod'
tidy(
 x,
 effects = c("ran_pars", "fixed"),
 scales = NULL,
 exponentiate = FALSE,
 ran_prefix = NULL,
  conf.int = FALSE,conf. level = 0.95,
 conf.method = "Wald",
 ddf.method = NULL,
 profile = NULL,
 debug = FALSE,
  ...
\mathcal{L}## S3 method for class 'merMod'
augment(x, data = stats::model-frame(x), newdata, ...)## S3 method for class 'merMod'
\text{glance}(x, \ldots)
```
# Arguments

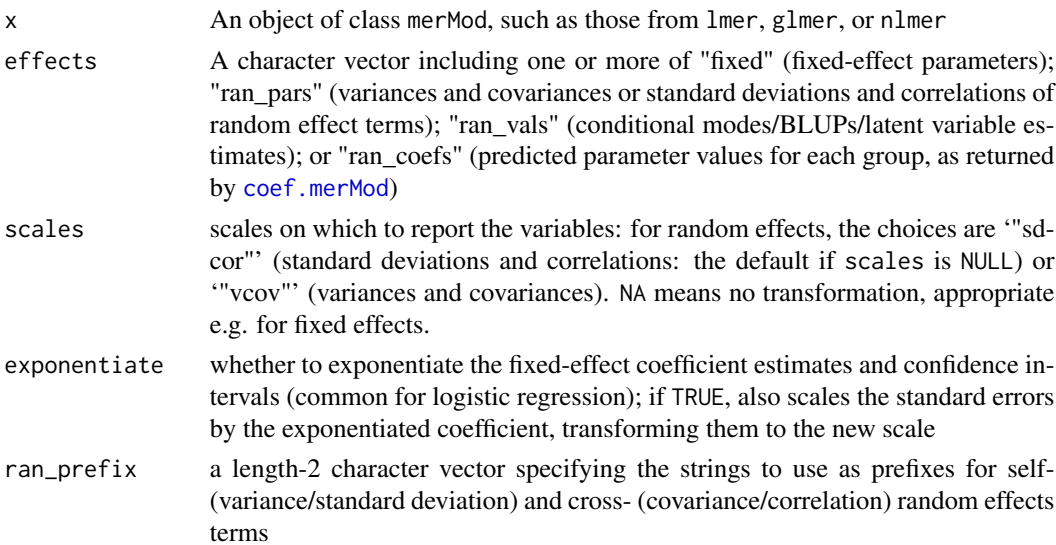

<span id="page-15-0"></span>

# <span id="page-16-0"></span>lme4\_tidiers 17

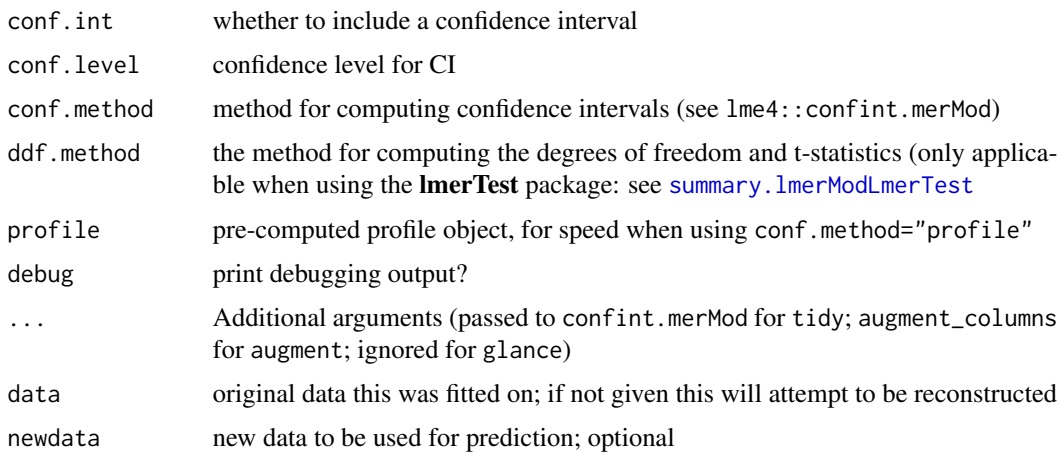

#### Details

When the modeling was performed with na.action = "na.omit" (as is the typical default), rows with NA in the initial data are omitted entirely from the augmented data frame. When the modeling was performed with na.action = "na.exclude", one should provide the original data as a second argument, at which point the augmented data will contain those rows (typically with NAs in place of the new columns). If the original data is not provided to augment and na.action = "na.exclude", a warning is raised and the incomplete rows are dropped.

# Value

All tidying methods return a data.frame without rownames. The structure depends on the method chosen.

tidy returns one row for each estimated effect, either with groups depending on the effects parameter. It contains the columns

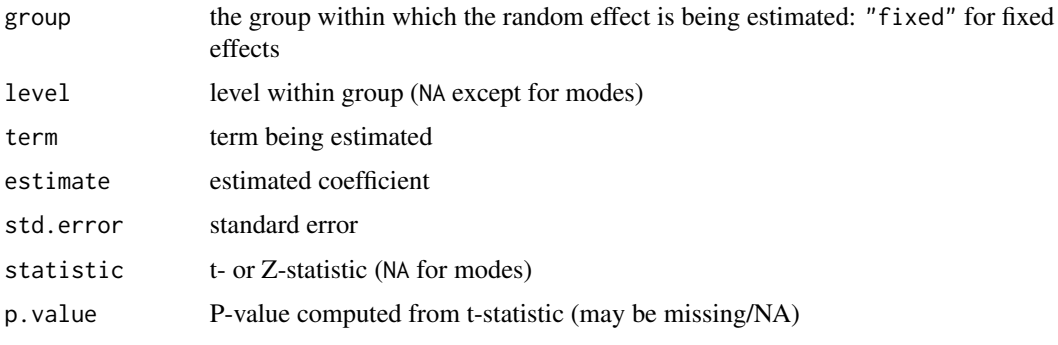

augment returns one row for each original observation, with columns (each prepended by a .) added. Included are the columns

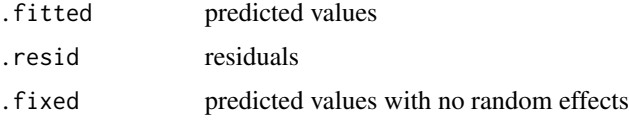

# <span id="page-17-0"></span>18 lme4\_tidiers and the state of the state of the state of the state of the state of the state of the state of the state of the state of the state of the state of the state of the state of the state of the state of the sta

Also added for "merMod" objects, but not for "mer" objects, are values from the response object within the model (of type lmResp, glmResp, nlsResp, etc). These include ".mu",".offset",".sqrtXwt",".sqrtrwt",".eta".

glance returns one row with the columns

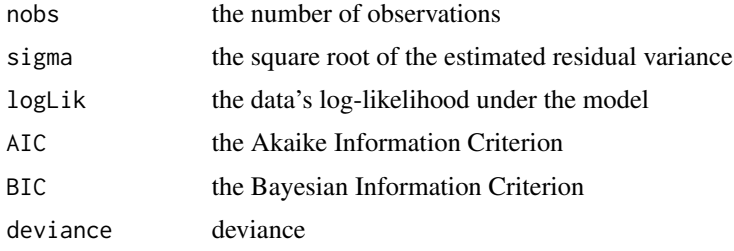

#### See Also

[na.action](#page-0-0)

```
if (require("lme4")) {
   ## original model
   ## Not run:
       lmm1 <- lmer(Reaction ~ Days + (Days | Subject), sleepstudy)
## End(Not run)
   ## load stored object
   load(system.file("extdata", "lme4_example.rda", package="broom.mixed"))
   (tt < -\text{tidy(lmm1)})tidy(lmm1, effects = "fixed")
   tidy(lmm1, effects = "fixed", conf.int=TRUE)
   tidy(lmm1, effects = "fixed", conf.int=TRUE, conf.method="profile")
   ## lmm1_prof <- profile(lmm1) # generated by extdata/runexamples
   tidy(lmm1, conf.int=TRUE, conf.method="profile", profile=lmm1_prof)
   ## conditional modes (group-level deviations from population-level estimate)
   tidy(lmm1, effects = "ran_vals", conf.int=TRUE)
   ## coefficients (group-level estimates)
   (rcoef1 <- tidy(lmm1, effects = "ran_coefs"))
   if (require(tidyr) && require(dplyr)) {
      ## reconstitute standard coefficient-by-level table
      spread(rcoef1,key=term,value=estimate)
      ## split ran_pars into type + term; sort fixed/sd/cor
      (tt %>% separate(term,c("type","term"),sep="__",fill="left")
          %>% arrange(!is.na(type),desc(type)))
    }
   head(augment(lmm1, sleepstudy))
   glance(lmm1)
   glmm1 <- glmer(cbind(incidence, size - incidence) \sim period + (1 | herd),
                  data = cbpp, family = binomial)
   tidy(glmm1)
   tidy(glmm1,exponentiate=TRUE)
```

```
tidy(glmm1, effects = "fixed")
    ## suppress warning about influence.merMod
    head(suppressWarnings(augment(glmm1, cbpp)))
   glance(glmm1)
    startvec <-c(Asym = 200, xmid = 725, scal = 350)nm1 <- nlmer(circumference ~ SSlogis(age, Asym, xmid, scal) ~ Asym|Tree,
                  Orange, start = startvec)
    ## suppress warnings about var-cov matrix ...
    op <- options(warn=-1)
    tidy(nm1)
    tidy(nm1, effects = "fixed")
    options(op)
    head(augment(nm1, Orange))
    glance(nm1)
   detach("package:lme4")
}
if (require("lmerTest")) {
   lmm1 <- lmer(Reaction ~ Days + (Days | Subject), sleepstudy)
   tidy(lmm1)
   glance(lmm1)
   detach("package:lmerTest") # clean up
}
```
nlme\_tidiers *Tidying methods for mixed effects models*

# Description

These methods tidy the coefficients of mixed effects models of the lme class from functions of the nlme package.

#### Usage

```
## S3 method for class 'lme'
tidy(
 x,
 effects = c("var_model", "ran_pars", "fixed"),
 scales = NULL,
  conf.int = FALSE,conf. level = 0.95,
  ...
\mathcal{L}## S3 method for class 'lme'
augment(x, data = x$data, newdata, ...)## S3 method for class 'lme'
\text{glance}(x, \ldots)
```

```
## S3 method for class 'gls'
tidy(x, conf.int = FALSE, conf.level = 0.95, ...)
## S3 method for class 'gls'
augment(x, data = nlme::getData(x), newdata, ...)
```
#### **Arguments**

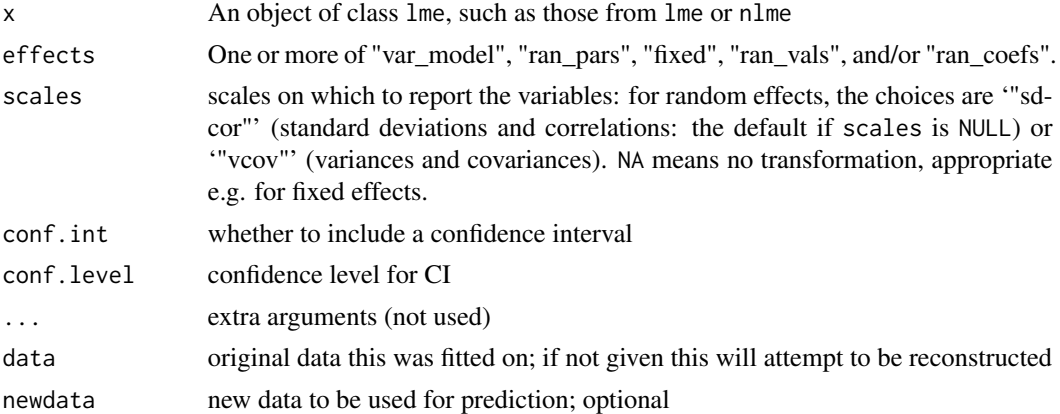

# Details

When the modeling was performed with na.action = "na.omit" (as is the typical default), rows with NA in the initial data are omitted entirely from the augmented data frame. When the modeling was performed with na.action = "na.exclude", one should provide the original data as a second argument, at which point the augmented data will contain those rows (typically with NAs in place of the new columns). If the original data is not provided to augment and na.action = "na.exclude", a warning is raised and the incomplete rows are dropped.

#### Value

All tidying methods return a data. frame without rownames. The structure depends on the method chosen.

tidy returns one row for each estimated effect, either random or fixed depending on the effects parameter. If effects = "ran\_vals" (or "ran\_pars"), it contains the columns

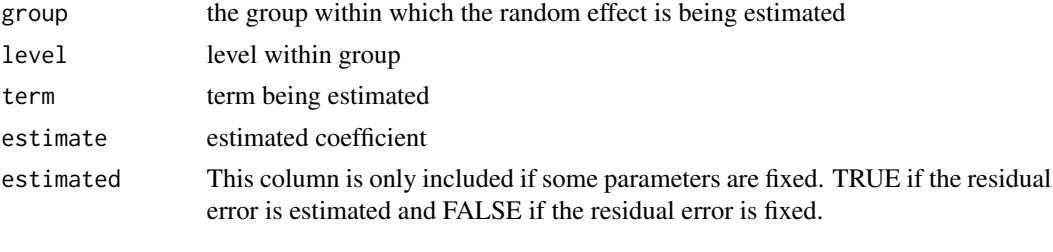

If effects="fixed", tidy returns the columns

term fixed term being estimated

# <span id="page-20-0"></span>nlme\_tidiers 21

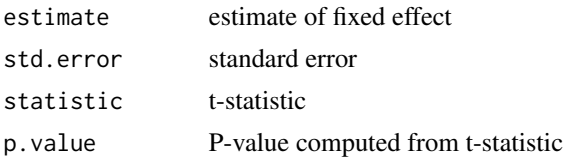

If effects="var\_model" (the weights argument to the model), tidy returns the columns defined in the help for tidy.varFunc.

augment returns one row for each original observation, with columns (each prepended by a .) added. Included are the columns

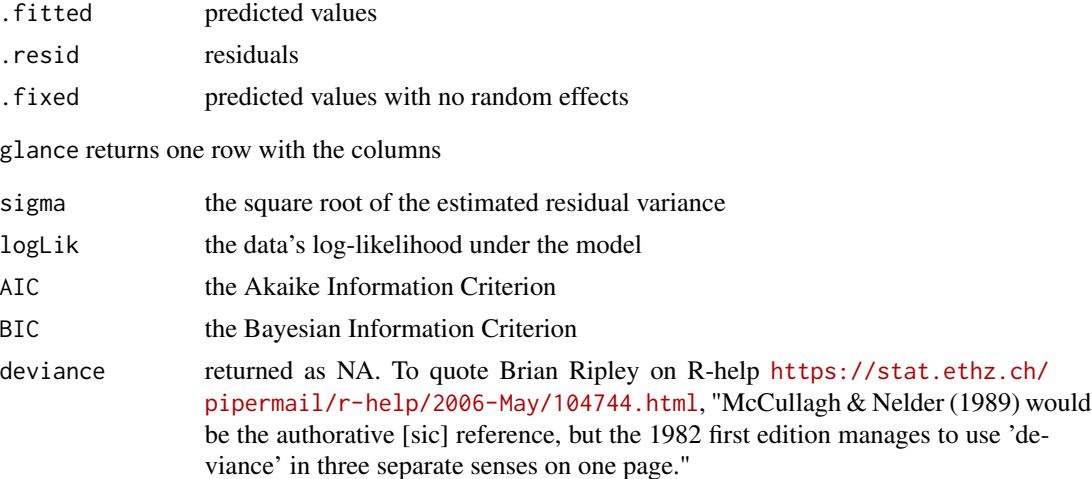

# See Also

### [na.action](#page-0-0)

```
if (require("nlme") && require("lme4")) {
   data("sleepstudy", package="lme4")
   ## original model
   ## Not run:
        lmm1 <- lme(Reaction ~ Days, random=~ Days|Subject, sleepstudy)
## End(Not run)
   ## load stored object
   load(system.file("extdata","nlme_example.rda", package="broom.mixed"))
    tidy(lmm1)
    tidy(lmm1, effects = "fixed")
    tidy(lmm1, conf.int = TRUE)
    tidy(lmm1, effects = "ran_pars")
    tidy(lmm1, effects = "ran_vals")
    tidy(lmm1, effects = "ran_coefs")
   head(augment(lmm1, sleepstudy))
   glance(lmm1)
```

```
startvec <-c(Asym = 200, xmid = 725, scal = 350)nm1 <- nlme(circumference ~ SSlogis(age, Asym, xmid, scal),
              data = Orange,
              fixed = Asym + xmid + scal -1,
              random = Asym \sim 1,
              start = startvec)
tidy(nm1)
tidy(nm1, effects = "fixed")
head(augment(nm1, Orange))
glance(nm1)
gls1 <- gls(follicles ~ sin(2*pi*Time) + cos(2*pi*Time), Ovary,
                     correlation = corAR1(form = \sim 1 | Mare))
tidy(gls1)
glance(gls1)
head(augment(gls1))
```
<span id="page-21-1"></span>ranef.MCMCglmm *Extract random effects from an* MCMCglmm *object*

#### Description

}

Function designed to extract the random effects from an MCMCglmm model object. Can either extract all samples from the random effects posteriors or return the posterior means.

### Usage

## S3 method for class 'MCMCglmm' ranef(object, use =  $c("all", "mean"), ...$ )

# Arguments

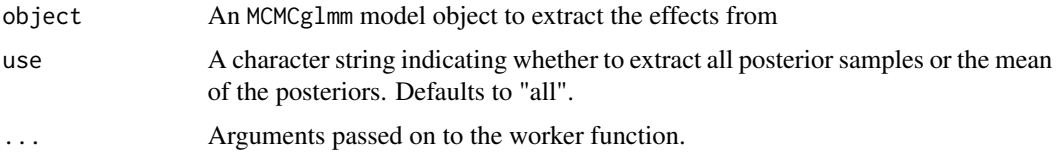

# Value

A matrix of the fixed effects

#### See Also

[fixef.MCMCglmm](#page-6-1)

#### <span id="page-22-0"></span>ranefLevels 23

# Examples

```
## Not run:
 # a simple MCMCglmm model
 data(PlodiaPO)
 m <- MCMCglmm(PO ~ 1, random= ~ FSfamily, data=PlodiaPO, pr=TRUE, verbose=FALSE)
 # only extract average fixed effects
 head(ranef(m, use = "mean"))
 # histogram of posterior samples of fixed effects
 hist(ranef(m)[1, ])
 # matches the mean
 rowMeans(ranef(m)[1:6, ])
## End(Not run)
```
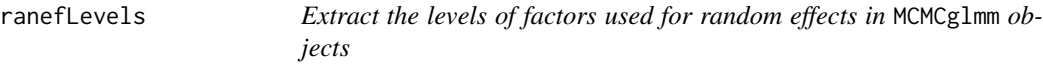

# Description

Extract the levels of factors used for random effects in MCMCglmm objects

#### Usage

```
ranefLevels(object, data, ...)
```
# Arguments

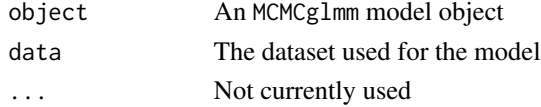

#### See Also

[paramNamesMCMCglmm](#page-0-0), [ranef.MCMCglmm](#page-21-1)

#### Examples

```
## Not run:
  # a simple MCMCglmm model
  data(PlodiaPO)
  m <- MCMCglmm(PO ~ 1, random = ~ FSfamily, data = PlodiaPO, verbose=FALSE)
  # extract the random effects levels
  ranefLevels(m, PlodiaPO)
```
## End(Not run)

<span id="page-23-0"></span>rstanarm\_tidiers *Tidying methods for an rstanarm model*

#### Description

These methods tidy the estimates from rstanarm fits (stan\_glm, stan\_glmer, etc.) into a summary.

# Usage

```
## S3 method for class 'stanreg'
tidy(
  x,
 effects = "fixed",
 conf.int = FALSE,conf. level = 0.9,
  conf.method = c("quantile", "HPDinterval"),
  ...
\mathcal{L}## S3 method for class 'stanreg'
```

```
glance(x, looic = FALSE, ...)
```
# Arguments

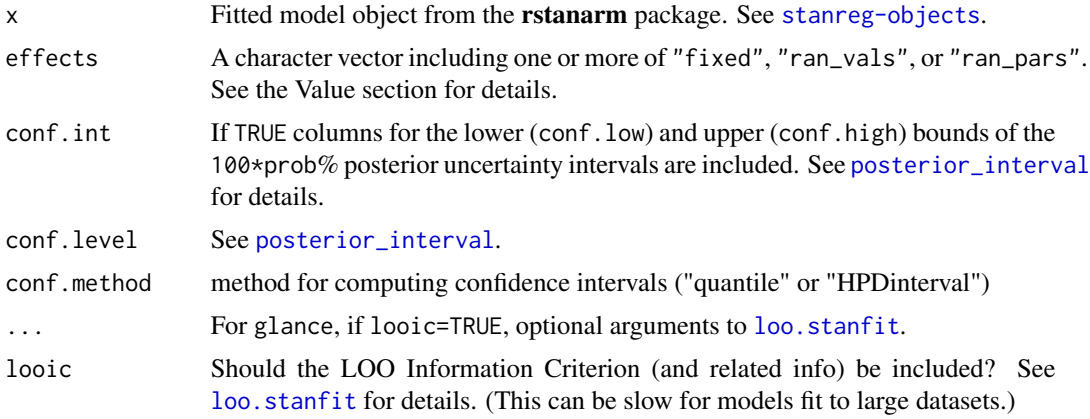

# Value

All tidying methods return a data. frame without rownames. The structure depends on the method chosen.

When effects="fixed" (the default), tidy.stanreg returns one row for each coefficient, with three columns:

term The name of the corresponding term in the model.

<span id="page-24-0"></span>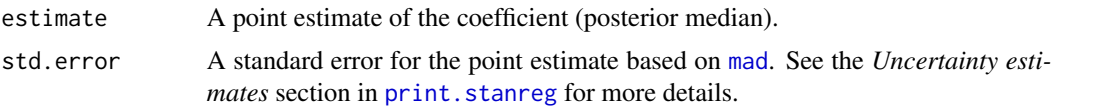

For models with group-specific parameters (e.g., models fit with [stan\\_glmer](#page-0-0)), setting effects="ran\_vals" selects the group-level parameters instead of the non-varying regression coefficients. Addtional columns are added indicating the level and group. Specifying effects="ran\_pars" selects the standard deviations and (for certain models) correlations of the group-level parameters.

Setting effects="auxiliary" will select parameters other than those included by the other options. The particular parameters depend on which **rstanarm** modeling function was used to fit the model. For example, for models fit using  $stan\_glm$  the overdispersion parameter is included if effects="aux", for [stan\\_lm](#page-0-0) the auxiliary parameters include the residual SD,  $R^2$ , and log(fit\_ratio), etc.

glance returns one row with the columns

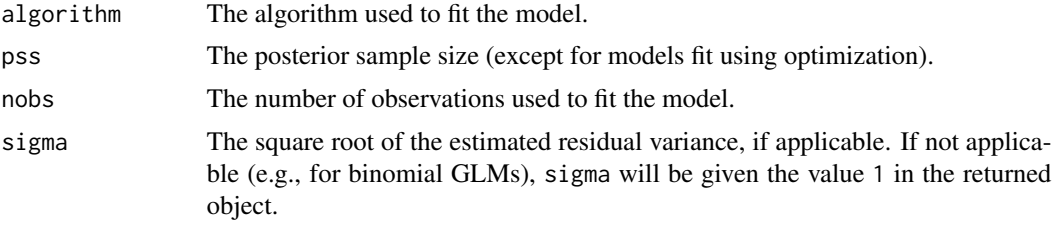

If looic=TRUE, then the following additional columns are also included:

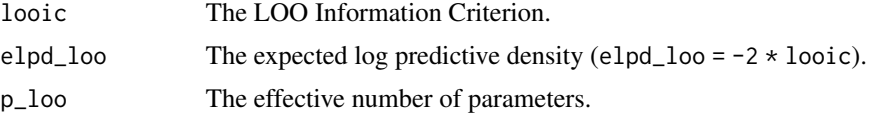

#### See Also

summary, stanfit-method

```
if (require("rstanarm")) {
## Not run:
#' ## original model
    fit \le stan_glmer(mpg \sim wt + (1|cyl) + (1+wt|gear), data = mtcars,
                     iter = 300, chains = 2)
## End(Not run)
## load example data
fit <- readRDS(system.file("extdata", "rstanarm_example.rds", package="broom.mixed"))
 # non-varying ("population") parameters
 tidy(fit, conf.int = TRUE, prob = 0.5)
 tidy(fit, conf.int = TRUE, conf.method = "HPDinterval", prob = 0.5)
```
#### <span id="page-25-0"></span>26 stdranef states and the states of the states of the states of the states of the states of the states of the states of the states of the states of the states of the states of the states of the states of the states of the

```
# hierarchical sd & correlation parameters
 tidy(fit, effects = "ran_pars")
 # group-specific deviations from "population" parameters
 tidy(fit, effects = "ran_vals")
 # glance method
  glance(fit)
 ## Not run:
     glance(fit, looic = TRUE, cores = 1)
## End(Not run)
} ## if require("rstanarm")
```
stdranef *Extract standard deviation of "random" effects from an* MCMCglmm *object*

# Description

Function designed to extract the standard deviation of the random effects from an MCMCglmm model object. Note that this is not the same as the posterior distribution of (co)variance matrices. It is based on the posterior distribution of the random effects. This also means it requires pr=TRUE to be set in the model for the information to be saved. Can optionally return standard deviation of random effects after back transforming to the response metric. Currently probabilities, but only for ordinal family models (family="ordinal").

#### Usage

```
stdranef(object, which, type = c("lp", "response"), ...)
```
# Arguments

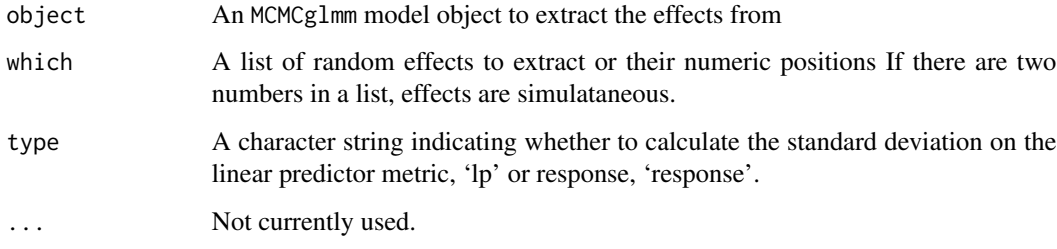

#### Value

A list of class postMCMCglmmRE with means (M) and individual estimates (Data)

# <span id="page-26-0"></span>tidy.MCMCglmm 27

#### Examples

```
## Not run:
 # a simple MCMCglmm model
 data(PlodiaPO)
 PlodiaPO <- within(PlodiaPO, {
   PO2 <- cut(PO, quantile(PO, c(0, .33, .66, 1)))
   plate <- factor(plate)
 })
 m <- MCMCglmm(PO2 \sim 1, random = \sim FSfamily + plate,
    family = "ordinal", data = PlodiaPO,
   prior = list(
     R = list(V = 1, fix = 1),G = list(G1 = list(V = 1, nu = .002),
       G2 = list(V = 1, nu = .002)\lambda), verbose=FALSE, thin=1, pr=TRUE)
 # summary of the model
 summary(m)
 # examples of extracting standard deviations of
 # different random effects on the linear predictor metric
 # or after transformation to probabilities (only for ordinal)
 stdranef(m, which = list(1), type = "lp")
 stdranef(m, which = list(2), type = "lp")
 stdranef(m, which = list(1, 2, c(1, 2)), type = "lp")stdranef(m, type = "lp")## error because no 3rd random effect
 #stdranef(m, which = list(1, 2, 3), type = "lp")stdranef(m, which = list("FSfamily", "plate"), type = "lp")
 # mean standard deviations on the probability metric
 # also the full distributions, if desired in the Data slot.
 res <- stdranef(m, type = "response")
 res$M # means
 hist(res$Data$FSfamily[, 1]) # histogram
## End(Not run)
```
tidy.MCMCglmm *Tidying methods for MCMC (Stan, JAGS, etc.) fits*

#### Description

Tidying methods for MCMC (Stan, JAGS, etc.) fits

# Usage

```
## S3 method for class 'MCMCglmm'
tidy(x, effects = c("fixed", "ran_pars"), scales = NULL, ...)tidyMCMC(
 x,
 pars,
 robust = FALSE,conf.int = FALSE,
 conf. level = 0.95,
 conf.method = c("quantile", "HPDinterval"),
 drop.pars = c("lp__", "deviance"),rhat = FALSE,ess = FALSE,
 index = FALSE,
  ...
)
## S3 method for class 'rjags'
tidy(
 x,
 robust = FALSE,conf.int = FALSE,
 conf. level = 0.95,
 conf.method = "quantile",
  ...
\lambda## S3 method for class 'stanfit'
tidy(
 x,
 pars,
 robust = FALSE,conf.int = FALSE,
  conf. level = 0.95,conf.method = c("quantile", "HPDinterval"),
 drop.pars = c("lp__", "deviance"),rhat = FALSE,ess = FALSE,
  index = FALSE,
  ...
\lambda## S3 method for class 'mcmc'
tidy(
 x,
 pars,
 robust = FALSE,
```

```
conf.int = FALSE,conf. level = 0.95,conf.method = c("quantile", "HPDinterval"),
 drop.pars = c("lp__", "deviance"),rhat = FALSE,ess = FALSE,
 index = FALSE,
  ...
)
## S3 method for class 'mcmc.list'
tidy(
 x,
 pars,
 robust = FALSE,
 conf.int = FALSE,
 conf. level = 0.95,conf.method = c("quantile", "HPDinterval"),
 drop.pars = c("lp__", "deviance"),rhat = FALSE,ess = FALSE,
 index = FALSE,...
\mathcal{L}
```
# Arguments

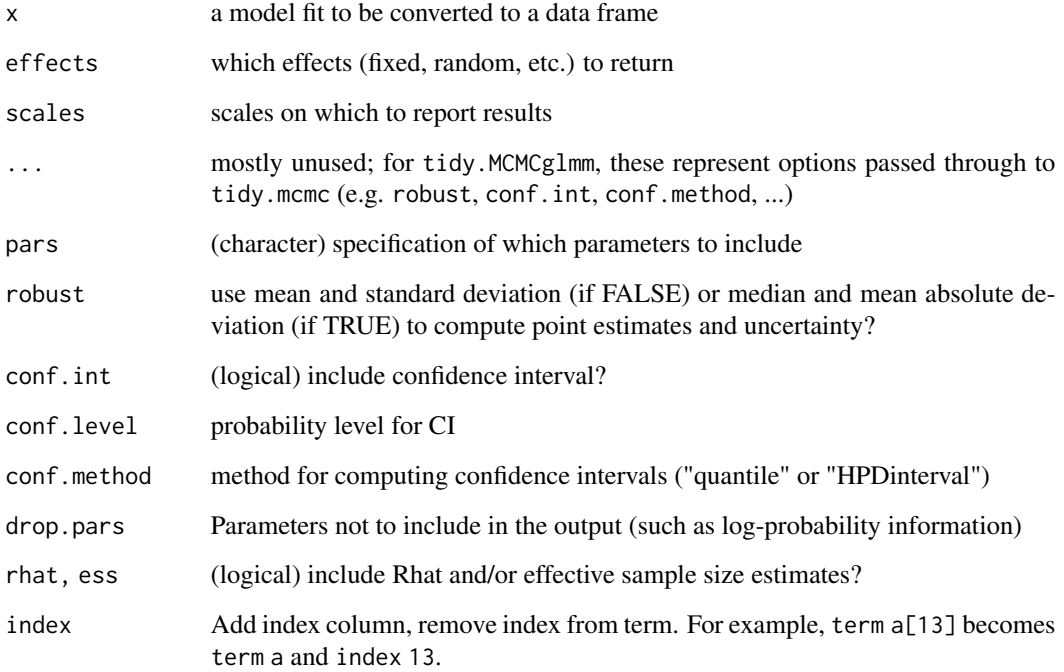

```
if (require("MCMCglmm")) {
 ## original model
 ## Not run:
     mm0 <- MCMCglmm(Reaction ~ Days,
                 random = \simSubject, data = sleepstudy,
                 nitt=4000,
                 pr = TRUE
             \lambda## End(Not run)
  ## load stored object
  load(system.file("extdata","MCMCglmm_example.rda",
                                     package="broom.mixed"))
  tidy(mm0)
  tidy(mm1)
  tidy(mm2)
   tail(tidy(mm0,effects="ran_vals"))
}
# Using example from "RStan Getting Started"
# https://github.com/stan-dev/rstan/wiki/RStan-Getting-Started
model_file <- system.file("extdata", "8schools.stan", package = "broom.mixed")
schools_dat <- list(J = 8,
                    y = c(28, 8, -3, 7, -1, 1, 18, 12),sigma = c(15, 10, 16, 11, 9, 11, 10, 18))## original model
## Not run:
    set.seed(2015)
   rstan_example <- rstan::stan(file = model_file, data = schools_dat,
                         iter = 1000, chains = 2, save_dso = FALSE)
## End(Not run)
if (require(rstan)) {
   ## load stored object
 rstan_example <- readRDS(system.file("extdata", "rstan_example.rds", package = "broom.mixed"))
  tidy(rstan_example)
   tidy(rstan_example, conf.int = TRUE, pars = "theta")
   td_mean <- tidy(rstan_example, conf.int = TRUE)
   td_median <- tidy(rstan_example, conf.int = TRUE, robust = TRUE)
  if (require(dplyr) && require(ggplot2)) {
       tds <- (dplyr::bind_rows(list(mean=td_mean, median=td_median), .id="method")
          %>% mutate(type=ifelse(grepl("^theta",term),"theta",
            ifelse(grepl("^eta",term),"eta",
                  "other")))
     )
     ggplot(tds, aes(estimate, term)) +
     geom_errorbarh(aes(xmin = conf.low, xmax = conf.high),height=0) +
     geom_point(aes(color = method))+
```
#### <span id="page-30-0"></span>tidy.TMB 31

```
facet_wrap(~type,scale="free",ncol=1)
} ## require(dplyr,ggplot2)
} ## require(rstan)
if (require(R2jags)) {
  ## see help("jags",package="R2jags")
  ## and example("jags",package="R2jags")
  ## for details
  ## load stored object
 R2jags_example <- readRDS(system.file("extdata", "R2jags_example.rds", package = "broom.mixed"))
  tidy(R2jags_example)
  tidy(R2jags_example, conf.int=TRUE, conf.method="quantile")
}
```
# tidy.TMB *Tidying methods for TMB models*

# Description

Tidying methods for TMB models

#### Usage

```
## S3 method for class 'TMB'
tidy(
 x,
 effects = c("fixed", "random"),
 conf.int = FALSE,
 conf. level = 0.95,
 conf.method = c("wald", "uniroot", "profile"),
  ...
\mathcal{L}
```
#### Arguments

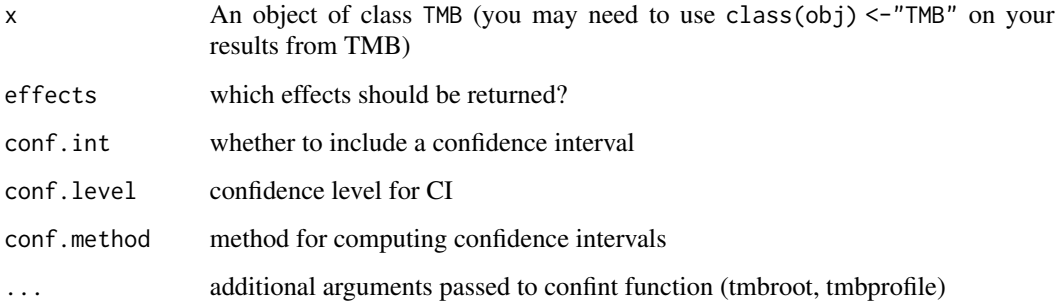

# Examples

```
if (require("TMB")) {
    ## Not run:
       runExample("simple",thisR=TRUE)
       class(obj) <- "TMB"
       tidy(obj,conf.int=TRUE,conf.method="wald")
## End(Not run)
    ## Not run: tidy(obj,conf.int=TRUE,conf.method="uniroot")
   ## Not run: tidy(obj,conf.int=TRUE,conf.method="profile")
}
```
tidy.varFunc *Tidy variance structure for the* nlme *package.*

# Description

Returns a tibble with the following columns:

- grouptype of varFunc, along with the right hand side of the formula in parentheses e.g. "varExp(age | Sex)".
- termterms included in the formula of the variance model, specifically the names of the coefficients. If the value is fixed, it will be appended with " ; fixed".
- estimateestimated coefficient
- estimatedThis column is only included if some parameters are fixed. TRUE if the parameter is estimated and FALSE if the parameter is fixed.

#### Usage

```
## S3 method for class 'varFunc'
tidy(x, \ldots)
```
## S3 method for class 'varComb' tidy(x, ...)

### Arguments

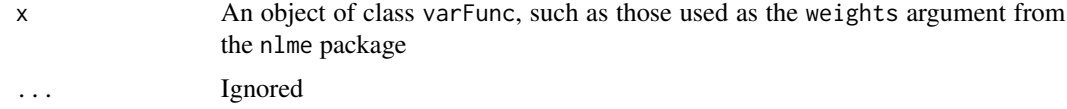

#### Value

If the varFunc is uninitialized or has no parameters, the function will return an empty tibble. Otherwise, it will return a tibble with names described in the details section.

<span id="page-31-0"></span>

#### <span id="page-32-0"></span>unrowname 33

# Examples

```
## Not run:
if (require("nlme")) {
ChickWeight_arbitrary_group <- datasets::ChickWeight
ChickWeight_arbitrary_group$group_arb_n <-
  1 + (as.integer(ChickWeight_arbitrary_group$Chick) >
    median(as.integer(ChickWeight_arbitrary_group$Chick))
  \lambdaChickWeight_arbitrary_group$group_arb <- c("low", "high")[ChickWeight_arbitrary_group$group_arb_n]
fit_with_fixed <-
 lme(
   weight \sim Diet \star Time,
   random = \simTime | Chick,
   data =ChickWeight_arbitrary_group,
   weights=varIdent(fixed=c("low"=5), form=~1|group_arb)
  )
# Show all parameters
tidy(fit_with_fixed)
# Exclude fixed parameters
tidy(fit_with_fixed) %>%
  filter(across(any_of("estimated"), ~.x))
}
## End(Not run)
```
unrowname *strip rownames from an object*

# Description

strip rownames from an object

#### Usage

unrowname(x)

#### Arguments

x a data frame

# <span id="page-33-0"></span>**Index**

```
augment.brmsfit (brms_tidiers), 3
augment.glmmadmb (glmmadmb_tidiers), 9
augment.glmmTMB (glmmTMB_tidiers), 12
augment.gls (nlme_tidiers), 19
augment.lme (nlme_tidiers), 19
augment.merMod (lme4_tidiers), 15
2
```

```
brms, 5
brms_tidiers, 3
```
coef.merMod, *[16](#page-15-0)* compact, [6](#page-5-0) confint.merMod, *[10](#page-9-0)*, *[13](#page-12-0)*

fixef.MCMCglmm, [7,](#page-6-0) *[22](#page-21-0)*

```
gamlss_tidiers, 8
get_methods, 9
glance.allFit (lme4_tidiers), 15
glance.brmsfit (brms_tidiers), 3
glance.glmmadmb (glmmadmb_tidiers), 9
glance.glmmTMB (glmmTMB_tidiers), 12
glance.lme (nlme_tidiers), 19
glance.merMod (lme4_tidiers), 15
glance.stanreg (rstanarm_tidiers), 24
glmmADMB_tidiers (glmmadmb_tidiers), 9
glmmadmb_tidiers, 9
glmmTMB_tidiers, 12
```

```
insert_NAs, 15
```
lme4\_tidiers, [15](#page-14-0) loo.stanfit, *[4](#page-3-0)*, *[24](#page-23-0)*

mad, *[25](#page-24-0)* mcmc\_tidiers *(*tidy.MCMCglmm*)*, [27](#page-26-0)

na.action, *[11](#page-10-0)*, *[14](#page-13-0)*, *[18](#page-17-0)*, *[21](#page-20-0)* nlme\_tidiers, [19](#page-18-0)

paramNamesMCMCglmm, *[23](#page-22-0)*

posterior\_interval, *[24](#page-23-0)* print.stanreg, *[25](#page-24-0)* ranef.MCMCglmm, *[7](#page-6-0)*, [22,](#page-21-0) *[23](#page-22-0)* ranefLevels, [23](#page-22-0) rstanarm\_tidiers, [24](#page-23-0) stan\_glm, *[25](#page-24-0)* stan\_glmer, *[25](#page-24-0)* stan\_lm, *[25](#page-24-0)* stdranef, [26](#page-25-0) summary.lmerModLmerTest, *[17](#page-16-0)* tidy.allFit *(*lme4\_tidiers*)*, [15](#page-14-0) tidy.brmsfit *(*brms\_tidiers*)*, [3](#page-2-0) tidy.gamlss *(*gamlss\_tidiers*)*, [8](#page-7-0) tidy.glmmadmb *(*glmmadmb\_tidiers*)*, [9](#page-8-0) tidy.glmmTMB *(*glmmTMB\_tidiers*)*, [12](#page-11-0) tidy.gls *(*nlme\_tidiers*)*, [19](#page-18-0) tidy.lme *(*nlme\_tidiers*)*, [19](#page-18-0) tidy.mcmc *(*tidy.MCMCglmm*)*, [27](#page-26-0) tidy.MCMCglmm, [27](#page-26-0) tidy.merMod *(*lme4\_tidiers*)*, [15](#page-14-0) tidy.rjags *(*tidy.MCMCglmm*)*, [27](#page-26-0) tidy.rlmerMod *(*lme4\_tidiers*)*, [15](#page-14-0) tidy.stanfit *(*tidy.MCMCglmm*)*, [27](#page-26-0) tidy.stanreg *(*rstanarm\_tidiers*)*, [24](#page-23-0) tidy.TMB, [31](#page-30-0) tidy.varComb *(*tidy.varFunc*)*, [32](#page-31-0) tidy.varFunc, [32](#page-31-0) tidyMCMC *(*tidy.MCMCglmm*)*, [27](#page-26-0)

unrowname, [33](#page-32-0)